Automatic Differentiation via Algebraic Effects and Handlers

Jesse Sigal

LFCS School of Informatics University of Edinburgh

30 June 2020

K ロ ▶ K @ ▶ K 할 ▶ K 할 ▶ | 할 | © 9 Q @

# Overview of this talk

**Kロトメ部トメミトメミト ミニのQC** 

▶ An introduction to Koka via examples.

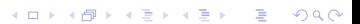

- ▶ An introduction to Koka via examples.
- ▶ How to make smooth functions an effect.
- ▶ An introduction to Koka via examples.
- ▶ How to make smooth functions an effect.

**Kロトメ部トメミトメミト ミニのQC** 

▶ Koka's effect type system.

- ▶ An introduction to Koka via examples.
- ▶ How to make smooth functions an effect.
- ▶ Koka's effect type system.
- ▶ Forward mode and perturbation confusion.

K ロ ▶ K @ ▶ K 할 ▶ K 할 ▶ 이 할 → 9 Q Q →

- ▶ An introduction to Koka via examples.
- ▶ How to make smooth functions an effect.
- ▶ Koka's effect type system.
- ▶ Forward mode and perturbation confusion.

K ロ ▶ K 個 ▶ K 할 ▶ K 할 ▶ 이 할 → 900 Q

▶ Micro-benchmarks.

- ▶ An introduction to Koka via examples.
- ▶ How to make smooth functions an effect.
- ▶ Koka's effect type system.
- ▶ Forward mode and perturbation confusion.

K ロ ▶ K 個 ▶ K 로 ▶ K 로 ▶ 『로 → 9 Q @

- ▶ Micro-benchmarks.
- ▶ Reverse mode and more benchmarking.

# Thank you to...

K ロ K K 대 K K 및 K K 및 K X X K K K X X X X X

▶ Gordon Plotkin and Matija Pretnar for inventing algebraic effects and handlers, many others for working in the area since.

K ロ ▶ K @ ▶ K 할 ▶ K 할 ▶ 이 할 → 9 Q Q →

▶ Gordon Plotkin and Matija Pretnar for inventing algebraic effects and handlers, many others for working in the area since.

K ロ ▶ K @ ▶ K 할 ▶ K 할 ▶ | 할 | © 9 Q @

▶ Daan Leijen and others for making Koka.

K □ K K 라 K K 라 K K 라 X K X K K K N K 다

effect ctl exception(info : string) : a

```
effect ctl exception(info : string) : a
```

```
fun divide(x, y)
 if y == 0 then exception("Divided by zero") else x / y
```
K ロ ▶ K @ ▶ K 할 ▶ K 할 ▶ 이 할 → 9 Q Q →

```
effect ctl exception(info : string) : a
fun divide(x, y)
 if y = 0 then exception ("Divided by zero") else x / yfun main()
  (
    handler
      ctl exception(info) ->
       print("Exception: " ++ info)
  ) {
```
**KORK ERKER ADA ADA KORA** 

```
effect ctl exception(info : string) : a
fun divide(x, y)
  if y == 0 then exception("Divided by zero") else x / yfun main()
  (
    handler
      ctl exception(info) ->
        print("Exception: " ++ info)
  ) {
    val a = \text{divide}(4, 2)print("'a' is " ++ show(a) ++ ", ")
    val b = \text{divide}(4, 0)print("'b' is " ++ show(b))}KORK EXTERNE DRAM
```

```
fun divide(x, y)
  if y = 0 then exception ("Divided by zero") else x / yfun main()
  (
    handler
      ctl exception(info) ->
        print("Exception: " ++ info)
  ) {
    val a = \text{divide}(4, 2)print("'a' is " ++ show(a) ++ ", ")
    val b = divide(4, 0)print("'b' is " ++ show(b))}
```

```
fun divide(x, y)
  if y = 0 then exception ("Divided by zero") else x / yfun main()
  (
    handler
      ctl exception(info) ->
        print("Exception: " ++ info)
  ) {
    val a = \text{divide}(4, 2)print("'a' is " ++ show(a) ++ ", ")
    val b = \text{divide}(4, 0)print("'b' is " ++ show(b))}
```

```
fun divide(x, y)
  if y = 0 then exception ("Divided by zero") else x / yfun main()
  (
    handler
      ctl exception(info) ->
        print("Exception: " ++ info)
  ) {
    val a = \text{divide}(4, 2)print("'a' is " ++ show(a) ++ ", ")
    val b = divide(4, 0)print("'b' is " ++ show(b))}
Output:
```
**KORK EXTERNE DRAM** 

# Running our program

```
fun divide(x, y)
  if y == 0 then exception("Divided by zero") else x / yfun main()
  (
    handler
      ctl exception(info) ->
        print("Exception: " ++ info)
  ) {
    val a = \text{divide}(4, 2)print("'a' is " ++ show(a) ++ ", ")
    val b = divide(4, 0)print("'b' is " ++ show(b))}
```

```
fun divide(x, y)
  if y = 0 then exception ("Divided by zero") else x / yfun main()
  (
    handler
      ctl exception(info) ->
        print("Exception: " ++ info)
  ) {
    val a = \text{divide}(4, 2)print("'a' is " ++ show(a) ++ ", ")
    val b = \text{divide}(4, 0)print("'b' is " ++ show(b))}
Output: a' is 2,
```
**KORK EXTERNE DRAM** 

```
fun divide(x, y)
  if y = 0 then exception ("Divided by zero") else x / yfun main()
  (
    handler
      ctl exception(info) ->
        print("Exception: " ++ info)
  ) {
    val a = \text{divide}(4, 2)print("'a' is " ++ show(a) ++ ", ")
    val b = divide(4, 0)print("'b' is " ++ show(b))}
Output: a' is 2,
```
# Running our program

```
fun divide(x, y)
  if y == 0 then exception("Divided by zero") else x / yfun main()
  (
    handler
      ctl exception(info) ->
        print("Exception: " ++ info)
  ) {
    val a = \text{divide}(4, 2)print("'a' is " ++ show(a) ++ ", ")
    val b = divide(4, 0)print("'b' is " ++ show(b))}
Output: 'a' is 2,
```

```
fun divide(x, y)
  if y = 0 then exception ("Divided by zero") else x / yfun main()
  (
    handler
      ctl exception(info) ->
        print("Exception: " ++ info)
  ) {
    val a = \text{divide}(4, 2)print("'a' is " ++ show(a) ++ ", ")
    val b = divide(4, 0)print("'b' is " ++ show(b))}
Output: 'a' is 2,
```

```
fun divide(x, y)if y == 0 then exception("Divided by zero") else x / y
fun main()
  (
    handler
      ctl exception(info) ->
        print("Exception: " ++ info)
  ) {
    val a = \text{divide}(4, 2)print("'a' is " ++ show(a) ++ ", ")
    val b = \text{divide}(4, 0)print("'b' is " ++ show(b))}
Output: 'a' is 2, Exception: Divided by zeroK ロ ▶ K 個 ▶ K 결 ▶ K 결 ▶ │ 결 │ K 9 Q Q
```
# Handlers are first class in Koka

KOKK@KKEKKEK E 1990

```
effect ctl exception(info : string) : a
```

```
val print-exception = handler
  ctl exception(info) ->
    print("Exception: " ++ info)
```

```
fun divide(x, y)if y == 0 then exception("Divided by zero") else x / y
```

```
fun main()
  with print-exception
  val a = \text{divide}(4, 2)print("'a' is " ++ show(a) ++ ", ")
  val b = \text{divide}(4, 0)print("'b' is " ++ show(b))
```
#### Handlers can resume execution

KOKK@KKEKKEK E 1990

```
effect<a> ctl default() : a
fun main()
  with ct1 default() \rightarrowresume(1)
  val a = \text{default}()val b = default()
  print(show(a : int) ++ ", " ++ show(b : int))
```
K ロ ▶ K 個 ▶ K 할 ▶ K 할 ▶ 이 할 → 9 Q Q →

```
effect<a> ctl default() : a
fun main()
  with ct1 default() \rightarrowresume(1)
  val a = \text{default}()val b = default()
  print(show(a : int) ++ ", " ++ show(b : int))
```

```
effect<a> ctl default() : a
fun main()
  with ct1 default() \rightarrowresume(1)
  val a = default()
  val b = default()
  print(show(a : int) ++ ", " ++ show(b : int))
```

```
effect<a> ctl default() : a
fun main()
  with ct1 default() \rightarrowresume(1)
  val a = \text{default}()val b = default()
  print(show(a : int) ++ ", " ++ show(b : int))
```

```
effect<a> ctl default() : a
fun main()
  with ct1 default() \rightarrowresume(1)
  val a = \text{default}()val b = default()
  print(show(a : int) ++ ", " ++ show(b : int))
```
Output:

K ロ ▶ K @ ▶ K 할 ▶ K 할 ▶ | 할 | © 9 Q @

```
effect<a> ctl default() : a
fun main()
  with ct1 default() \rightarrowresume(1)
  val a = default()
  val b = default()
  print(show(a : int) ++ ", " ++ show(b : int))
```

```
effect<a> ctl default() : a
fun main()
  with ct1 default() \rightarrowresume(1)
  val a = \text{default}()val b = default()
  print(show(a : int) ++ ", " ++ show(b : int))
```
K ロ ▶ K 個 ▶ K 할 ▶ K 할 ▶ 이 할 → 9 Q Q →

Output: 1, 1

# Smooth functions as an effect

K ロ K K 레 K K B K K B K A G W K C K
```
type nullary \{Const(x : float64)\}type unary {Negate }
type binary {Plus ; Times }
```

```
effect smooth<a>
 ctl ap0(n : nullary) : a
 ctl ap1(u : unary, arg : a) : actl ap2(b : binary, arg1 : a, arg2 : a) : a
```
**KORK ERKER ADA ADA KORA** 

## Helper functions

イロトメタトメミドメミド ミニの女色

```
inline fun c(i)
 ap0(Const (i))
inline fun (\tilde{\ }) (x)ap1(Negate , x)
inline fun (+.) (x, y)ap2(Plus, x, y)inline fun (*.) (x, y)ap2(Times, x, y)
```
K ロ ▶ K 個 ▶ K 할 ▶ K 할 ▶ 이 할 → 9 Q Q →

**Kロトメ部トメミトメミト ミニのQC** 

```
val evaluate = handler
  ctl ap0(n) \rightarrow match(n) {Const(i) -> resume(i)}
  ctl ap1(u,x) \rightarrow match(u) {Negate -> resume(x : float64)}
  ctl ap2(b,x,y) \rightarrow match(b)Plus \rightarrow resume(x + y : float64)
     Times \rightarrow resume(x * y : float64)
```

```
val evaluate = handler
  ctl ap0(n) -> match(n) {Const(i) -> resume(i)}
  ctl ap1(u,x) \rightarrow match(u) {Negate \rightarrow resume(\tilde{x} : float64)}
  ctl ap2(b,x,y) \rightarrow match(b)Plus \rightarrow resume(x + y : float64)
     Times \rightarrow resume(x * y : float64)
```
**KORK STRAIN A STRAIN A CO** 

```
fun term(x, y)c(1.0) + c(x * x * x) + c'(x) (y * y)
```

```
val evaluate = handler
  ctl ap0(n) -> match(n) {Const(i) -> resume(i)}
  ctl ap1(u,x) \rightarrow match(u) {Negate \rightarrow resume(\tilde{x} : float64)}
  ctl ap2(b,x,y) \rightarrow match(b)Plus \rightarrow resume(x + y : float64)
     Times \rightarrow resume(x * y : float64)
```

```
fun term(x, y)c(1.0) + c(x * x * x) + c'(x) (y * y)
```
fun main() with evaluate term(2.0, 4.0)

Output: -7

## Summary so far

イロトメタトメミドメミド ミニの女色

KO KKOKKEKKEK E DAG

K ロ K K 日 K K ミ K X E K Y B K Y Q Q C

 $\blacktriangleright$  Handlers in Koka are first class.

K ロ ▶ K @ ▶ K 할 ▶ K 할 ▶ 이 할 → 9 Q Q →

- ▶ Handlers in Koka are first class.
- ▶ Importantly, effects and handers allow resumption!

K ロ ▶ K @ ▶ K 할 ▶ K 할 ▶ | 할 | © 9 Q @

- $\blacktriangleright$  Handlers in Koka are first class.
- ▶ Importantly, effects and handers allow resumption!
- ▶ We can then create an effect for smooth functions.
- ▶ Effects and handlers are a control flow construct like try-catch.
- ▶ Handlers in Koka are first class.
- ▶ Importantly, effects and handers allow resumption!
- ▶ We can then create an effect for smooth functions.
- ▶ We define an evaluate handler to interpret our effect in the case of floats.

K ロ ▶ K 레 ▶ K 코 ▶ K 코 ▶ 『코 │ ◆ 9 Q Q ↓

# What if we forget evaluate?

K ロ K K 레 K K B K K B K A G W K C K

```
evaluate-examples.kk(6, 5): error: there are unhandled effects for
 the main expression
 inferred effect : (smooth/smooth<float64>)
 unhandled effect: smooth/smooth<float64>
 hint : wrap the main function in a handler
```

```
evaluate-examples.kk(6, 5): error: there are unhandled effects for
 the main expression
 inferred effect : (smooth/smooth<float64>)
 unhandled effect: smooth/smooth<float64>
 hint : wrap the main function in a handler
```
This is because term has the type

```
forall\langle a \rangle. (a, a) \rightarrow (smooth\langle a \rangle) a
```
**KOD KAD KED KED DRA** 

meaning that when executed the operations of smooth<a> may occur.

K ロ K K 대 K K 및 K K 및 K X X K K K X X X X X

```
effect<a> ctl default() : a
effect ctl exception(info : string) : a
```

```
effect<a> ctl default() : a
effect ctl exception(info : string) : a
```

```
fun divide(x : int, y : int) : exception int
 if y = 0 then exception ("Divided by zero") else x / y
```

```
effect<a> ctl default() : a
effect ctl exception(info : string) : a
```

```
fun divide(x : int, y : int) : exception int
 if y = 0 then exception ("Divided by zero") else x / y
```

```
fun combined() : <exception,default<int>> int
  divide(default(), default())
```

```
effect<a> ctl default() : a
effect ctl exception(info : string) : a
```

```
fun divide(x : int, y : int): exception int
 if y == 0 then exception("Divided by zero") else x / y
```

```
fun combined() : <exception,default<int>> int
  divide(default(), default())
```

```
fun main() : console () {
   with ctl exception(info) \rightarrow print("Exception: " ++ info)
   with ctl default() \rightarrow resume(0)
   print((combined : () \rightarrow \langle \text{default}\langle \text{int}\rangle, \text{exception}, \text{consider}\rangle \text{ int})(() )}
```
#### Handlers for different effects are order independent

KOKK@KKEKKEK E 1990

Handlers for different effects are order independent

effect ctl eff0() : int effect ctl eff1() : int

#### Handlers for different effects are order independent

```
effect ct1 eff0() : int
effect ctl eff1() : int
fun main01()
  with ctl eff0() \rightarrow resume(1)with ctl eff1() \rightarrow resume(2)
  print(eff0() + eff1() : int)
```

```
fun main10()
  with ctl eff1() \rightarrow resume(2)
  with ctl eff0() \rightarrow resume(1)print(eff0() + eff1() : int)
```
## Handlers have scope

イロトメタトメミドメミド ミニの女色

```
effect<a> ctl default() : a
fun main()
  val a =with ctl default() \rightarrow resume(1)
     (detault : () \rightarrow \text{ 1} : () -> \text{ 1} (onsole.default \text{1} ()
  val b =with ctl default() \rightarrow resume(2)
     default()
  print(show(a : int) ++ ", " ++ show(b : int))
Output: 1, 2
```
**KORK STRAIN A STRAIN A CO** 

#### The inner-most handler has priority

**Kロトメ部トメミトメミト ミニのQC** 

#### The inner-most handler has priority

```
effect<a> ctl default() : a
fun main() : console () {
  with ct1 default() \rightarrowresume(2)
  with ct1 default() \rightarrowresume(1)
  val a = (default : () \rightarrow \leq \text{cosole}, default \leq \text{int}), default \leq \text{int} \leq \text{int})()val b = default()
  print(show(a : int) ++ ", " ++ show(b : int))
}
Output: 1, 1
```
The left default<int> corresponds to the inner handler.

## Handlers can be bypassed dynamically

K ロ K K 대 K K 및 K K 및 K X X K K K X X X X X

### Handlers can be bypassed dynamically

```
effect<a> ctl default() : a
fun main()
  with ctl default() \rightarrowresume(2)
  with ct1 default() \rightarrowresume(1)
  val a = (default : () \rightarrow \leq \text{cosole}, default \leq \text{int}), default \leq \text{int} \leq \text{int})()val b = mask <default>{
     (default : () -> <console,default<int>> int)()
  }
  print(show(a : int) ++ ", " ++ show(b : int))
Output: 1, 2
```
#### Handlers must be bypassed for different instantiation

```
effect<a> ctl default() : a
fun main()
  with ct1 default() \rightarrowresume(True )
  with ct1 default() \rightarrowresume(1)
  val a = (default : () \rightarrow \leq \text{console}.default\leq int).default\leq \text{bool}>> int)()val b = mask <default>{
     (\text{default}: () \rightarrow \text{console}. \text{default}\leq \text{bool})}
  print(show(a : int) ++ ", " ++ show(b : bool))
```
Output: 1, True

### Handling an effect can use other effects

KO KKO K (E) K E K (E) K (OK)

```
effect<a> ctl default() : a
fun main()
  with ctl default() \rightarrow resume(1)
  with ctl default() \rightarrow resume(default() + 1)
  print(default() : int)
```
K ロ ▶ K @ ▶ K 할 ▶ K 할 ▶ 이 할 → 9 Q Q →

Output: 2

## Effect polymorphism

K ロ K K 日 K K ミ K X E K Y B K Y Q Q C

## Effect polymorphism

```
fun twice(f : () \rightarrow e ()) : e ()f()f()
```
K ロ ▶ K @ ▶ K 할 ▶ K 할 ▶ 이 할 → 9 Q Q →

## Effect polymorphism

```
fun twice(f : () \rightarrow e ()) : e ()f()f()fun while (pred : () \rightarrow <div|e> bool, body : () \rightarrow <div|e> ())
           : <div|e> ()
  if pred() then {body(); while_(pred, body)} else ()
```
## Effect polymorphism

```
fun twice(f : () \rightarrow e ()) : e ()f()f()fun while (pred : () \rightarrow <div|e> bool, body : () \rightarrow <div|e> ())
             : <div|e> ()
  if pred() then {body()}; while_(pred, body)} else ()
fun main() : <div,console> ()
  var i := 3
  while ({i > 0} : () \rightarrow \langle \text{div}, \text{consider}, \text{local} \langle \text{h} \rangle > \text{bool})i := i - 1print(show(i) ++ "")
```
**KORK EXTERNE DRAM** 

Output: 2 1 0

# Helper functions continued

K ロ K K 대 K K 및 K K 및 K X X K K K X X X X X

```
inline fun op0(n)
  match(n) {Const (x) -> c(x)}
```

```
inline fun op1(u, x)
  match(u) \{Negative \rightarrow (".)(x) }
```
**KORK ERKER ADA ADA KORA** 

inline fun  $op2(b, x, y)$ match(b) Plus  $\rightarrow$  x +. y Times  $\rightarrow$  x  $*$ . y

inline fun op0(n)  $match(n)$  {Const (x) ->  $c(x)$ }

```
inline fun op1(u, x)
  match(u) \{Negative \rightarrow (^{\sim}.)(x)\}
```
inline fun  $op2(b, x, y)$ match(b) Plus  $\rightarrow x + y$ Times  $\rightarrow$  x  $*$ . y

inline fun der1(u, x) match(u)  $\{Negative \rightarrow ($ ".)(<math>c(1.0)</math>)\}

K ロ ▶ K 個 ▶ K 할 ▶ K 할 ▶ 이 할 → 9 Q Q →

inline fun  $der2L(b, x, y)$ match(b) Plus  $\rightarrow$  c(1.0) Times  $\rightarrow$  v

inline fun der $2R(b, x, y)$ match(b) Plus  $\rightarrow$  c(1.0)  $Times \rightarrow x$ 

## Forward mode AD

**Kロトメ部トメミトメミト ミニのQC** 

#### Forward mode AD

```
type dual<a>
  Dual(v : a, dv : a)
val forward = handler
  ctl ap0(n) \rightarrowresume(Dual (op0(n), c(0.0))))ctl ap1(u,x) \rightarrowresume(Dual(op1(u,x.v), der1(u,x.v) *. x.dv))
  ctl ap2(b,x,y) \rightarrowresume(Dual(op2(b,x.v,y.v), (der2L(b,x.v,y.v) *. x.dv) +.
                                     (\text{der2R}(b, x, v, y, v) *. y.dy))
```
**KORK EXTERNE DRAM** 

### Forward mode AD

```
type dual<a>
  Dual(v : a, dv : a)
val forward = handler
  ctl ap0(n) \rightarrowresume(Dual (op0(n), c(0.0))))ctl ap1(u,x) \rightarrowresume(Dual(opt(u, x.v), der1(u, x.v) * x.dv))
  ctl ap2(b,x,y) \rightarrowresume(Dual(op2(b,x.v,y.v), (der2L(b,x.v,y.v) *. x.dv) +.
                                     (\text{der2R}(b, x, v, y, v) *. y.dy))
```
fun d(f : dual<a> -> <smooth<dual<a>>,smooth<a>|e> dual<a>, x : a) : <smooth<a>|e> a val res = forward $\{f(Dual(x, mask \leq smooth) | c(1,0)\})\}$ res.dv**KORK EXTERNE DRAM** 

# Using forward mode

K ロ K K 대 K K 및 K K 및 K X X K K K X X X X X

```
fun main()
  with evaluate
  d(f_n(x) \{term(x, c(4.0))\}, c(2.0))
```

```
fun main()
  with evaluate
  d(fn(x) \{term(x, c(4.0))\}, c(2.0))
```
We are calculating

$$
\frac{d}{dx}\left(1+x^3+(-y^2)\right)=3x^2
$$

K ロ ▶ K @ ▶ K 할 ▶ K 할 ▶ 이 할 → 9 Q Q →

at  $x = 2$  and  $y = 4$ .

Output: 12

# Nesting forward mode

K ロ K K 대 K K 및 K K 및 K X X K K K X X X X X

### Nesting forward mode

We can also nest forward mode to calculate second derivatives.

### Nesting forward mode

We can also nest forward mode to calculate second derivatives.

K ロ ▶ K @ ▶ K 할 ▶ K 할 ▶ 이 할 → 9 Q Q →

```
fun main()
  with evaluate
  d(fn(y) \{d(fn(x) \{x \cdot x \cdot x \cdot x\}, y)\}, c(1.0))
```
Output: 6

We can also nest forward mode to calculate second derivatives.

```
fun main()
  with evaluate
  d(fn(y) \{d(fn(x) \{x \cdot x \cdot x \cdot x\}, y)\}, c(1.0))
```
Output: 6

What about perturbation confusion, e.g. correctly calculating

$$
\frac{d}{dx}\left(x\cdot\left(\frac{d}{dy}x+y\bigg|_{y=1}\right)\right)_{x=1}=1
$$

from J. M. Siskind and B. A. Pearlmutter, 'Perturbation Confusion and Referential Transparency'

## Perturbation confusion

K ロ K K 日 K K ミ K X E K Y B K Y Q Q C

#### Perturbation confusion

$$
\frac{d}{dx}\left(x \cdot \left(\frac{d}{dy}x + y\Big|_{y=1}\right)\right)_{x=1}
$$

fun confusion() with evaluate d(fn(x) {x  $*$ . d(fn(y) {x +. y}, c(1.0))}, c(1.0))

K ロ ▶ K @ ▶ K 할 ▶ K 할 ▶ 이 할 → 9 Q Q →

```
fun confusion()
  with evaluate
  d(fn(x) {x *. d(fn(y) {x +. y}, c(1.0))}, c(1.0))
```
forward-confusion-one.kk(9,17): error: types do not match (due to an infinite type) context :  $x * . d(fn(y) {x + . y}, c(1.0))$ term :  $d(fn(v) {x + y}, c(1.0))$ inferred type: \_a expected type: dual<\_a> hint : give a type to the function definition?

```
x : dual \leq x and y : dual \leq dual \leq x
```
# Perturbation confusion, with lifting

KOKK@KKEKKEK E 1990

fun  $lift(x : a) :$  <smooth<dual<a>>,smooth<a>> dual<a> mask<smooth>{ $Dual(x, c(0.0))$ }

K ロ ▶ K @ ▶ K 할 ▶ K 할 ▶ 이 할 → 9 Q Q →

```
fun lift(x : a) : <smooth<dual<a>>,smooth<a>> dual<a>
  mask\langlesmooth\rangle{Dual (x, c(0.0))}
```
Thus  $lift(x)$ : dual<dual<a>>, and so

```
fun confusion-lift()
```
with evaluate d(fn(x) {x \*. d(fn(y) {lift(x) +. y}, c(1.0))}, c(1.0))

**KORK EXTERNE DRAM** 

produces the correct output of 1.

### Perturbation confusion, with lifting the wrong way

K ロ ▶ K @ ▶ K 할 ▶ K 할 ▶ | 할 | ⊙Q @

### Perturbation confusion, with lifting the wrong way

```
fun lift(x : a): \langle \text{smooth}\langle \text{dual}\langle a \rangle \rangle, smooth\langle a \rangle dual\langle a \ranglemask<smooth>{Dual(x, c(0.0))}
fun confusion-lift()
   with evaluate
  d(fn(x) {x *. lift(d(fn(y) {x +. y}, c(1.0)))}, c(1.0))
```
## Perturbation confusion, with lifting the wrong way

```
fun lift(x : a): \langle \text{smooth}\langle \text{dual}\langle a \rangle \rangle, \text{smooth}\langle a \rangle dual\langle a \ranglemask<smooth>\{Dual(x, c(0,0))\}fun confusion-lift()
  with evaluate
  d(fn(x) {x *. lift(d(fn(y) {x +. y}, c(1.0)))}, c(1.0))
forward-confusion-lift-wrong.kk(9,17): error: types do not match (due
 to an infinite type)
  context : lift(d(fn(v) \{x + y\}, c(1.0)))term : lift
  inferred effect: <smooth<_a>|_e1>
  expected effect: \simsmooth\simdual\sim_a>>,smooth\sim_a>|_e>
  because : effect cannot be subsumed
  hint : give a type to the function definition?
```
### Perturbation confusion, with lifting the wrong way explained

```
fun d(f : dual<a> -> <smooth<dual<a>,smooth<a>le> dual<a>, x : a)
       : <smooth<a>|e> a
fun lift(x : a) : <math>smooth\langle dual\langle a \rangle</math>, <math>smooth\langle a \rangle</math> dual<math>\langle a \rangle</math>fun confusion-lift()
  with evaluate
  d(fn(x) {x *. lift(d(fn(y) {x +. y}, c(1.0)))}, c(1.0))
```
Working inside out, both x and y have type dual $\langle a \rangle$ . Thus, the inner d needs effect context <smooth<a>|e>. Using lift requires unification with <smooth<dual<a>>,smooth<a>|e'>. The leftmost occurrences of smooth must unify, causing an infinite type.

```
Therefore, if we hide the leftmost smooth, type checking succeeds.
fun lift(x : a) : \langle smooth\langle dual\langle a \rangle\rangle, smooth\langle a \rangle\rangle dual\langle a \ranglemask<smooth>{Dual(x, c(0.0))}
fun confusion-lift-mask()
  with evaluate
  d(fn(x) {x *. lift(mask<smooth>{d(fn(y) {x +. y}, c(1.0))})}, c(1.0))
```
Output: 2

The answer of 2 is the result of confusing the dual components of each derivative.

**KORKARYKERKER OQO** 

### Perturbation confusion, with lifting the wrong way again

K □ K K 라 K K 라 K K 라 X K X K K K N K 다

### Perturbation confusion, with lifting the wrong way again

```
fun lift(x : a): \langle \text{smooth}\langle \text{dual}\langle a \rangle \rangle, smooth\langle a \rangle dual\langle a \ranglemask<smooth>\{Dual(x, c(0,0))\}fun confusion-lift()
  with evaluate
 d(fn(x) {x *. d(fn(y) {lift(x +. x) +. y}, c(1.0))}, c(1.0))
forward-confusion-lift-other.kk(9,26): error: types do not match (due
 to an infinite type)
  context : lift(x +. x)
  term : lift
  inferred effect: <smooth<dual<_a>>|_e1>
  expected effect: <smooth<dual<dual<a>>>,smooth<dual</a><//>>>>|_e>
  because : effect cannot be subsumed
  hint : give a type to the function definition?
```
### Summary so far

イロトメタトメミドメミド ミニの女色

▶ Koka has an effect type system using row types.

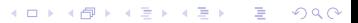

- $\blacktriangleright$  Koka has an effect type system using row types.
- ▶ Handlers create a scope, with the innermost handler having priority.

K ロ ▶ K @ ▶ K 할 ▶ K 할 ▶ 이 할 → 9 Q Q →

- ▶ Koka has an effect type system using row types.
- $\blacktriangleright$  Handlers create a scope, with the innermost handler having priority.
- $\triangleright$  We can choose to skip the innermost hander with a masking operation.

K ロ ▶ K @ ▶ K 할 ▶ K 할 ▶ 이 할 → 9 Q Q →

- ▶ Koka has an effect type system using row types.
- $\blacktriangleright$  Handlers create a scope, with the innermost handler having priority.
- $\triangleright$  We can choose to skip the innermost hander with a masking operation.

K ロ ▶ K 個 ▶ K 할 ▶ K 할 ▶ 이 할 → 900 Q

▶ Koka has effect polymorphism.

- ▶ Koka has an effect type system using row types.
- $\blacktriangleright$  Handlers create a scope, with the innermost handler having priority.
- $\triangleright$  We can choose to skip the innermost hander with a masking operation.
- $\blacktriangleright$  Koka has effect polymorphism.
- ▶ Forward mode and a derivative operator are succintly expressed using handlers.
- $\blacktriangleright$  Koka has an effect type system using row types.
- $\blacktriangleright$  Handlers create a scope, with the innermost handler having priority.
- $\triangleright$  We can choose to skip the innermost hander with a masking operation.
- $\blacktriangleright$  Koka has effect polymorphism.
- ▶ Forward mode and a derivative operator are succintly expressed using handlers.

**KORK ERKER ADA ADA KORA** 

 $\blacktriangleright$  The derivative operator can be iterated.

- $\blacktriangleright$  Koka has an effect type system using row types.
- $\blacktriangleright$  Handlers create a scope, with the innermost handler having priority.
- $\triangleright$  We can choose to skip the innermost hander with a masking operation.
- $\blacktriangleright$  Koka has effect polymorphism.
- ▶ Forward mode and a derivative operator are succintly expressed using handlers.

**KORK EXTERNE DRAM** 

- $\blacktriangleright$  The derivative operator can be iterated.
- ▶ The value and effect type systems help avoid perturbation confusion.

## Benchmarks!

**Kロトメ部トメミトメミト ミニのQC**
## Benchmarks!

$$
\frac{1}{x} = \sum_{n=0}^{\infty} \left( -(x-1) \right)^n
$$

**Kロトメ部トメミトメミト ミニの女々** 

## Benchmarks!

$$
\frac{1}{x} = \sum_{n=0}^{\infty} \left( -(x-1) \right)^n
$$
\nfun approx-recip(iters : int, x : a) : `smooth,div> a<="" code=""> {  
\nvar acc := c\(1.0\)  
\nvar prev := c\(1.0\)  
\nrepeat\(iters\) {  
\nprev := \(prev \*. \(~.\)\(x -. c\(1.0\)\)\)  
\nacc := \(acc +. prev\)  
\n}   
\n,div>>`

 $\sim$ 

**Kロトメ部トメミトメミト ミニの女々** 

### Benchmark: evaluate

K ロ X ( 리 X X B X X B X X B X X O Q O X

```
fun main()
 val sz =match get-args()
     NiL \rightarrow 500Cons (\arg 0, \impliesmatch parse-int(arg0)
          Just (sz) \rightarrow sz
                    -2500with evaluate
 val res =
   approx-recip(sz, c(0.5))
 println(res : float64)
```
#### Benchmark: evaluate

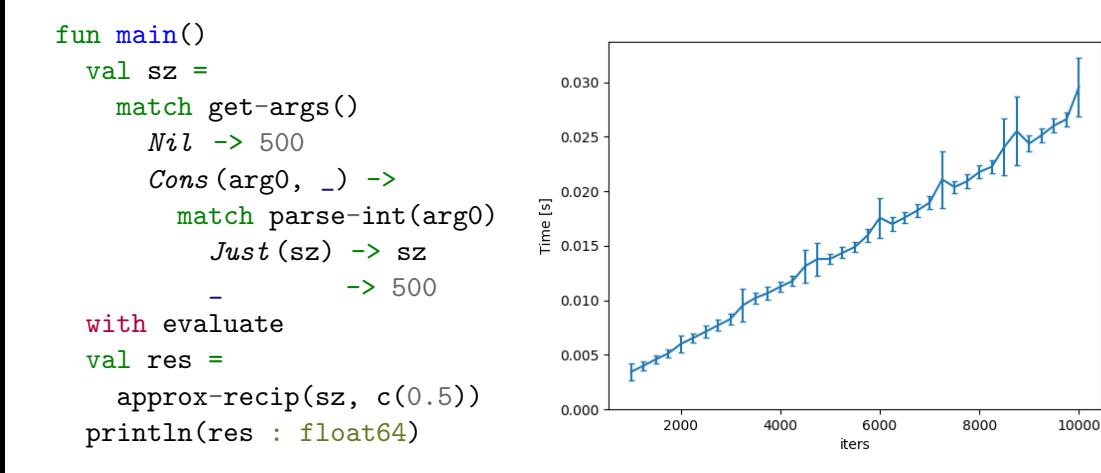

**KORK EXTERNE DRAM** 

### Benchmark: forward

**Kロトメ部トメミトメミト ミニの女々** 

```
fun main()
 val sz =
   match get-args()
     NiL \rightarrow 500Cons (arg0, \Box) ->
       match parse-int(arg0)
          Just (sz) \rightarrow sz
                    -2500with evaluate
 val res = d(f_n(x)){approx-recip(sz, x)},
   c(0.5)println(res : float64)
```
#### Benchmark: forward

Oh no, quadratic! (Koka performance bug)

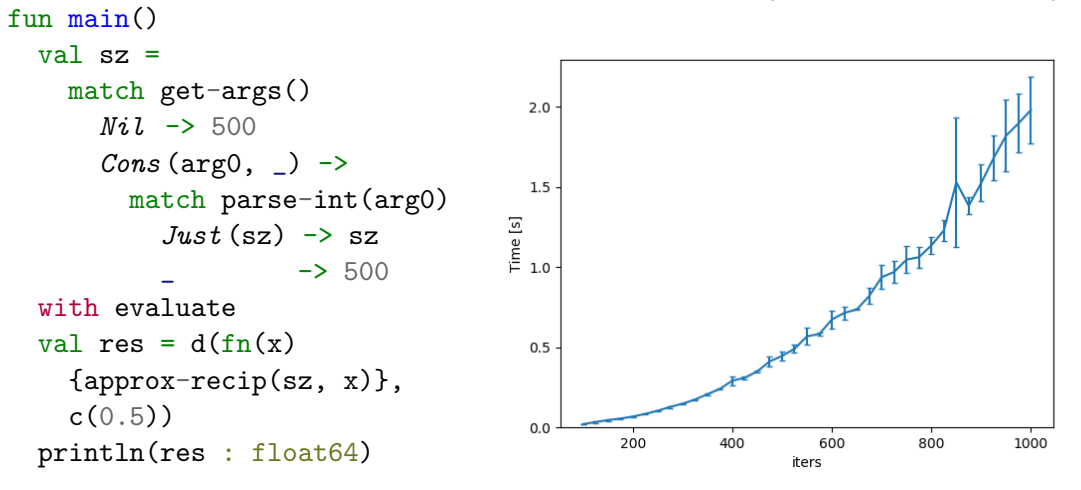

**KORK EXTERNE DRAM** 

イロトメタトメミトメミト (ミ) の女々

Both evaluate and forward are tail-resumptive, i.e. the last thing they do is call resume. Koka can take advantage of this special case by using fun handler cases:

Unlike a general ctl operation, there is no need to yield upward to the handler, capture the stack, and eventually resume again. This gives fun (and val) operations a performance cost very similar to virtual method calls which can be quite efficient. (Koka documentation)

**KORK ERKER ADAM ADA** 

Both evaluate and forward are tail-resumptive, i.e. the last thing they do is call resume. Koka can take advantage of this special case by using fun handler cases:

Unlike a general ctl operation, there is no need to yield upward to the handler, capture the stack, and eventually resume again. This gives fun (and val) operations a performance cost very similar to virtual method calls which can be quite efficient. (Koka documentation)

```
val evaluate = handler
 ctl ap0(n) -> match(n) {Const(i) -> resume(i)}
 ctl ap1(u,x) \rightarrow match(u) {Negate \rightarrow resume(\tilde{x} : float64)}
 ctl ap2(b,x,y) \rightarrow match(b)Plus \rightarrow resume(x + y : float64)
    Times \rightarrow resume(x * y : float64)
```
Both evaluate and forward are tail-resumptive, i.e. the last thing they do is call resume. Koka can take advantage of this special case by using fun handler cases:

Unlike a general ctl operation, there is no need to yield upward to the handler, capture the stack, and eventually resume again. This gives fun (and val) operations a performance cost very similar to virtual method calls which can be quite efficient. (Koka documentation)

**KORKARYKERKER OQO** 

```
val evaluate = handler
 fun ap0(n) \rightarrow match(n) {Const(i) -> i}
 fun ap1(u,x) \rightarrow match(u) {Negate \rightarrow (\tilde{x} : float64)}
 fun ap2(b,x,y) \rightarrow match(b)Plus \rightarrow (x + y : float64)
    Times \rightarrow (x * y : float64)
```
### Performance gains for evaluate

K ロ K K 대 K K 및 K K 및 K X X K K K X X X X X

#### Performance gains for evaluate

We get almost a x20 speed-up!

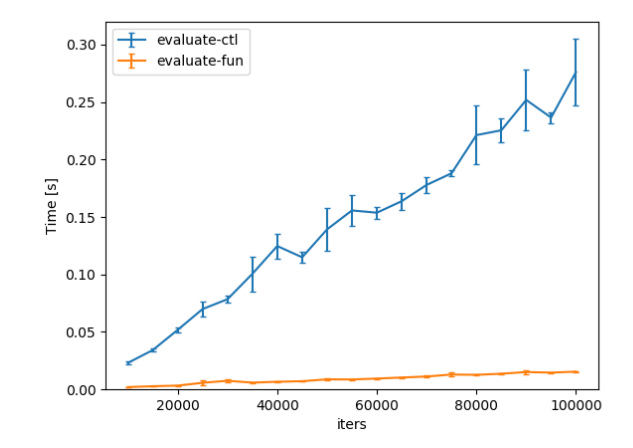

イロト イ母 トイミト イミト ニヨー りんぺ

### Performance of forward

 $\mathcal{A} \otimes \mathcal{D} \otimes \mathcal{C} \otimes \mathcal{C} \otimes \mathcal{$ 

#### Performance of forward

Forward mode AD is a constant multiple slower than no AD as both lines are linear. Unfortunately it is about x10 slower than no AD, whereas the theoretical optimum is x2-3, but not quadratic!

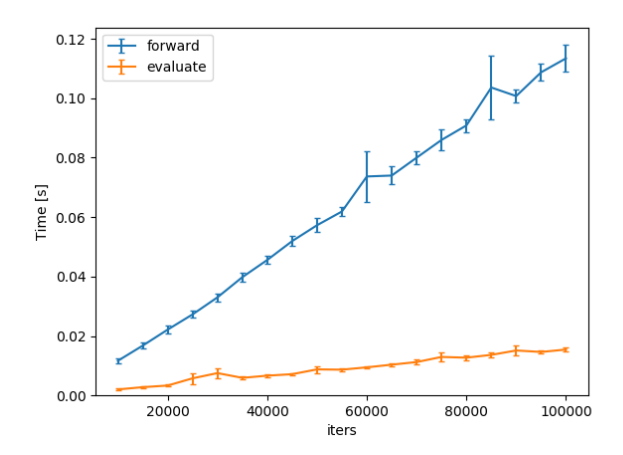

**KORK EXTERNE DRAM** 

イロトメタトメミトメミト (ミ) の女々

```
effect<a> ctl choice(1 : a, r : a) : a
```

```
effect<a> ctl choice(1 : a, r : a) : a
```

```
val all-choices = handler
 return(x) \rightarrow [x]ctl choice(1, r) \rightarrow resume(1) + resume(r)
```

```
effect<a> ctl choice(1 : a, r : a) : aval all-choices = handler
 return(x) \rightarrow [x]ctl choice(1, r) \rightarrow resume(1) ++ resume(r)fun main()
 val res =
   with all-choices
   [choice("a", "x"),choice("b", "y")res.map(join)
```
**KORK EXTERNE DRAM** 

Output: ["ab","ay","xb","xy"]

### Reverse mode AD

**Kロトメ部トメミトメミト ミニの女々** 

### Reverse mode AD

```
type prop<h,a>
   Prop(v : a, dv : ref \le h, a
```
### Reverse mode AD

```
type prop<h,a>
   Prop(v : a, dv : ref \leq h, aval reverse = handler
 ctl ap0(n) \rightarrowval r = Prop(op(0,0), ref(c(0,0)))resume(r)
 ctl ap1(u,x) \rightarrowEssentially the same
   val r = Prop(op1(u,x,v), ref(c(0,0)))as "Demystifying"resume(r)
   set(x.dv, \, |x.dv + \, (der1(u,x.v) * \, |r.dv))ctl ap2(b,x,y) \rightarrowval r = Prop(op2(b, x.v, y.v), ref(c(0.0)))resume(r)
   set(x.dv, \exists x.dv + \delta (der2L(b,x.v,y.v) * \delta r \cdot (rv))set(y.dv, y.dv + (der2R(b,x.v,y.v) * . 'r.dv))
```
### Reverse mode AD continued

**Kロトメ部トメミトメミト ミニの女々** 

```
fun grad(f, x)val z = Prop(x, ref(c(0.0)))reverse{set(f(z).dv, \text{mask} <smooth>{c(1.0)})}
 !z.dv
```

```
fun grad(f, x)val z = Prop(x, ref(c(0.0)))reverse\{set(f(z),dv, mask\leq smooth\geq\{c(1,0)\})\}!z.dv
```
**KORK EXTERNE DRAM** 

```
fun main()
 with evaluate
grad(fn(x) {term(x, c(4.0))}, c(2.0))
```
Output: 12

```
fun grad(f, x)val z = Prop(x, ref(c(0.0)))reverse{set(f(z).dv, \text{mask} <smooth>{c(1.0)})}
 !z.dv
```

```
fun main()
 with evaluate
grad(fn(x) {term(x, c(4.0))}, c(2.0))
```
Output: 12

Can also be nested like forward mode, and multiple modes can be mixed.

**KORK EXTERNE DRAM** 

#### Benchmark: reverse

**Kロトメ部トメミトメミト ミニの女々** 

```
fun main()
 val sz =match get-args()
     NiL \rightarrow 500Cons (arg0, \Box) ->
       match parse-int(arg0)
          Just (sz) \rightarrow sz
                    -2500with evaluate
 val res = grad(fn(x) {approx-recip(sz, x)},
   c(0.5)println(res : float64)
```
### Benchmark: reverse

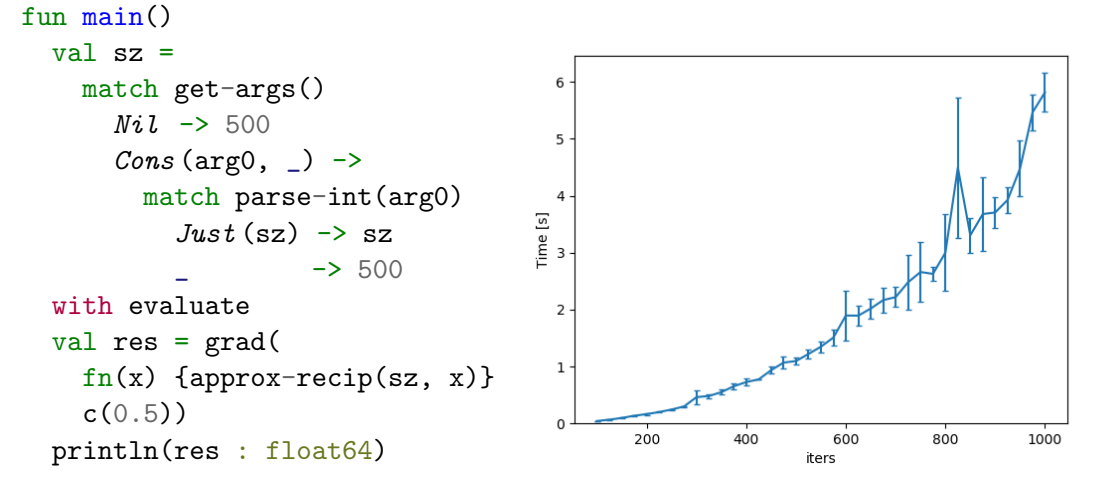

#### Also quadratic, and very slow

**KORK EXTERNE DRAM** 

### A workaround using control effects

K ロ K K 대 K K 및 K K 및 K X X K K K X X X X X

### A workaround using control effects

```
val reverse = handler
 ctl ap0(n) \rightarrowval r = \text{evaluate}(\{Prop(\text{op0}(n), ref(c(0.0))))\})resume(r)
 ctl ap1(u,x) \rightarrowval r = \text{evaluate}(\{Prop\left(\text{op1}(u, x, v), \text{ref}(c(0, 0))\right)\})resume(r)with evaluate
    set(x.dv, \, |x.dv + \, (der1(u,x.v) * \, |r.dv))ctl ap2(b,x,y) \rightarrowval r = \text{evaluate}(\{Prop\left(op2(b, x.v, y.v), ref(c(0.0))\}\})resume(r)
    with evaluate
    set(x.dv, \{x.dv + \ldots (der2(b,L, x.v, y.v) * \ldots \}r.dv))set(y.dv, y.dv + (der2(b,R,x.v,y.v) * (r.dv))K ロ ▶ K 個 ▶ K 할 ▶ K 할 ▶ 이 할 → 9 Q Q →
```
### Benchmarking the workaround

K ロ K K 대 K K 및 K K 및 K X X K K K X X X X X

#### Benchmarking the workaround

reverse : forall<h,e>. (() -> <st<h>,smooth<prop<h,float64>>|e> ())  $\rightarrow$  <st<h>|e> ()

#### Benchmarking the workaround

reverse : forall<h,e>.  $(() \rightarrow \langle$ st<h>.smooth<prop<h,float64>> $\langle$ e>  $()$ )  $\rightarrow$  <st<h>|e> ()

Everything is linear! However, we lose compositionality. Also, things are still slow.

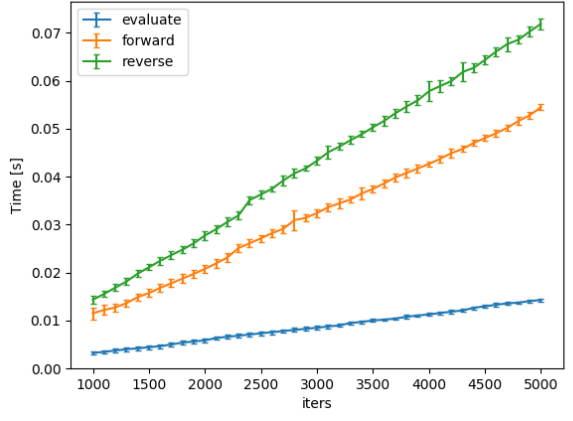

### Better solution, use taped reverse AD

Show code

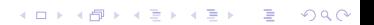
## Comparison of taped reverse AD

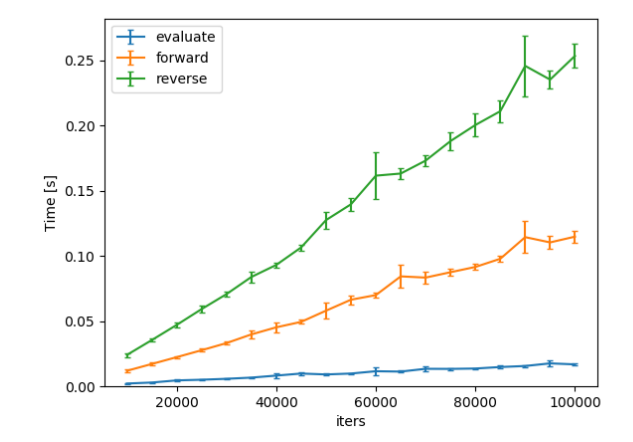

**Kロトメ部トメミトメミト ミニのQC** 

## Checkpointed reverse mode

イロトメタトメミドメミド ミニの女色

```
rec effect checkpoint<h,a,e>
ctl check(
  prog : () \rightarrow <checkpoint<h,a,e>,smooth<prop<h,a>>,div|e> prop<h,a>
) : prop < h, a
```

```
rec effect checkpoint<h,a,e>
ctl check(
  prog : () \rightarrow <checkpoint<h,a,e>,smooth<prop<h,a>>,div|e> prop<h,a>
) : prop < h, a
```
**KORK ERKER ADA ADA KORA** 

fun lift(action :  $() \rightarrow$  <smooth<prop<h,a>>|e> b)

```
: <smooth<prop<h,a>>, smooth<a>|e> b {
```
## Checkpointed reverse mode continued

K ロ K K 대 K K 및 K K 및 K X X K K K X X X X X

```
fun evaluatet(
     s : ref<h.a>
 , action : ( ) \rightarrow \leq \leq \leq \leq \leq \leq \leq \leq \leq \leq \leq \leq \leq \leq \leq \leq \leq \leq \leq \leq \leq \leq \leq \leq \leq \leq \leq \leq \leq \leq \leq \leq \leqsmooth<prop<h,a>>,smooth<a>|e> b)
 ) : <div,smooth<a>|e> b
 with handler
    ctl check(p) ->
       val r = evaluatet(s, {lift{p()}})
       resume(r)with handler
    ctl ap0(n) \rightarrow resume(Prop (op0(n), s))
    ctl ap1(u, x) \rightarrow resume(Prop (op1(u, x, v), s))
    ctl ap2(b,x,y) \rightarrow resume(Prop (op2(b,x.v,y.v), s))
 action()
```
**KORKARYKERKER OQO** 

## Checkpointed reverse mode continued

K ロ K K 대 K K 및 K K 및 K X X K K K X X X X X

```
fun reversec(
action : (() -> <checkpoint<h,a,<st<h>|e>>,div,
                     smooth<prop<h,a>>,smooth<a>,st<h>|e> ())
) : \langle \text{div}, \text{st}\langle h \rangle, \text{smooth}\langle a \rangle | e \rangle ()
with handler
   ctl check(p) ->
     val s = ref(c(0.0))val res = evaluatet(s, \{lift{p()}\}\)val r = Prop(res.v, ref(c(0.0)))resume(r)
     reversec{set((lift{p()}).dv, |r.dv)}
with reverse
action()
```
**KORK EXTERNE DRAM** 

# Conclusion

**Kロトメ部トメミトメミト ミニのQC** 

▶ We've seen how to implement various AD modes using algebraic effects.

KO KKOKKEKKEK E DAG

▶ We've seen how to implement various AD modes using algebraic effects.

KO KKOKKEKKEK E DAG

▶ The effect type system helps us avoid perturbation confusion.

- ▶ We've seen how to implement various AD modes using algebraic effects.
- $\blacktriangleright$  The effect type system helps us avoid perturbation confusion.
- ▶ Algebraic effects impose some overhead, but still provide the correct asymptotics.

K ロ ▶ K 個 ▶ K 할 ▶ K 할 ▶ 이 할 → 900 Q

- ▶ We've seen how to implement various AD modes using algebraic effects.
- $\blacktriangleright$  The effect type system helps us avoid perturbation confusion.
- ▶ Algebraic effects impose some overhead, but still provide the correct asymptotics.
- $\triangleright$  Algebraic effects are making their way into other languages, OCaml 5.0 has them, and so will WASM.

K ロ ▶ K 個 ▶ K 할 ▶ K 할 ▶ 이 할 → 900 Q

```
fun grad-list(f, xs)
val z : list < > = map(xs, fn(x) {Prop(x, ref(c(0.0))))})
reverse{set(f(z).reverse/dv, mask<smooth>{c(1,0)})}
map(z, fn(x) {(x.reverse/dv)})fun hessian-vector(f, w, v)
val backward = fn(r)grad-list(f, zipwith(w, v, fn(wi, vi) {lift(wi) + . (r * . lift(vi))})))val prod = forward{
  \texttt{backward}(\texttt{Dual}(\texttt{mask} \leq \texttt{smooth} > \{c(0.0)\},\texttt{mask} \leq \texttt{smooth} > \{c(1.0)\})}
prod.map(dv)
```
**KORKARYKERKER OQO**